[Restore](http://doc.inmanuals.com/get.php?q=Restore Error Codes) Error Codes >[>>>CLICK](http://doc.inmanuals.com/get.php?q=Restore Error Codes) HERE<<<

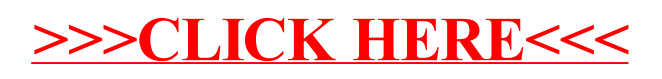